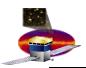

## **Data Monitoring: System Tests?**

- Currently:
  - SVAC Data reports:
    - Made for each run:
      - » Separate Digi and Recon reports
    - Static html pages with histograms and written text:
      - » No reference histograms
      - » No drill-down capability for additional detailed information
      - » No user interaction
    - Purpose is to catch big problems!
      - » Not for detailed diagnostics!
- Use System tests?
  - Build on the Software release system tests
  - More dynamic system:
    - Histograms stored in database
    - Reference releases (histograms)
    - Some user interaction (choose ref. release, log scale)

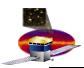

## Data Monitoring: Requirements I

- Requirements:
  - Automatically updated for each run
  - Results linked from eLog
  - Separate web page with links to runs:
    - Search capability:
      - » Want to look at plots for all Science runs from today ...
- Pass/Fail criteria:
  - Reference runs:
    - Default reference run depending on the run type
    - Allow user choice of reference run
  - Automatic spike/dead channel search:
    - Flag if one bin is N% higher/lower than neighbouring bin
  - Hard coded flagging:
    - Flag histogram if some arbitrary condition is (not) fulfilled
  - Pass/Fail will be based on a subset of all histograms!

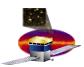

#### Data Monitoring: Requirements II

- Drill down capabilities:
  - Multiple levels of histograms:
    - Level 1: Simple monitoring Summary plots
    - Level 2: More detailed plots
    - **–** .....
    - Level N: Expert histograms for debugging
  - Multiple ways of navigation:
    - User level based:
      - » Summary plots, experts plots
    - Subsystem based:
      - » CAL --> CalDigi --> CalAdc
- User interaction:
  - Compare histograms:
    - Choose reference run
  - Correlate histograms:
    - Plot Hist1 vs Hist2

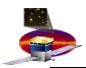

## **Data Monitoring: Requirements III**

- Will need to interact with:
  - eLog
  - Runs database
  - MOOD/MOOT:
    - Link to and extract relevant configuration information
      - » If looking at CalAdc: Link to CAL thresholds
  - Calibrations database:
    - Link to and extract relevant calibration constants
  - Housekeeping:
    - Queries automatically based on time of run
  - Data products:
    - Ntuples and root files
      - » In case further investigations necessary
- Will be run based!
- Flexible design:
  - Must be easy to add new features as we go along ....

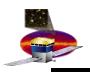

## **Data Monitoring Web Page: List Of Runs**

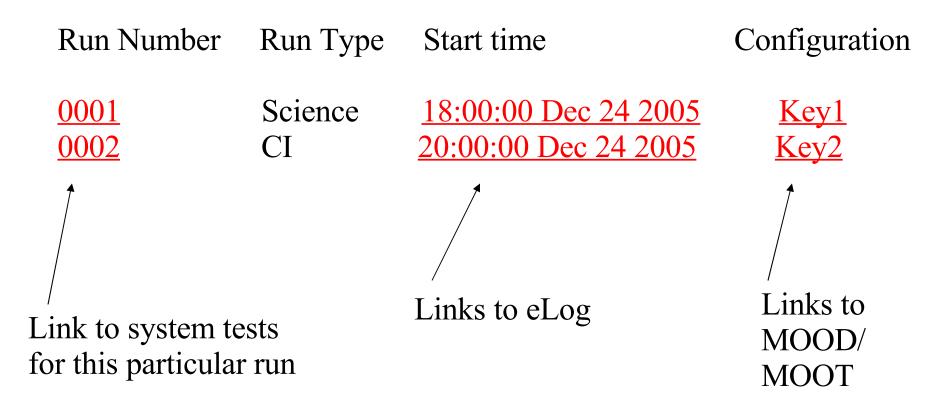

The page should contain a list of the N most recent runs. In addition, need search capabilities.

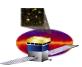

#### **Eduardo's Data Monitoring GUI**

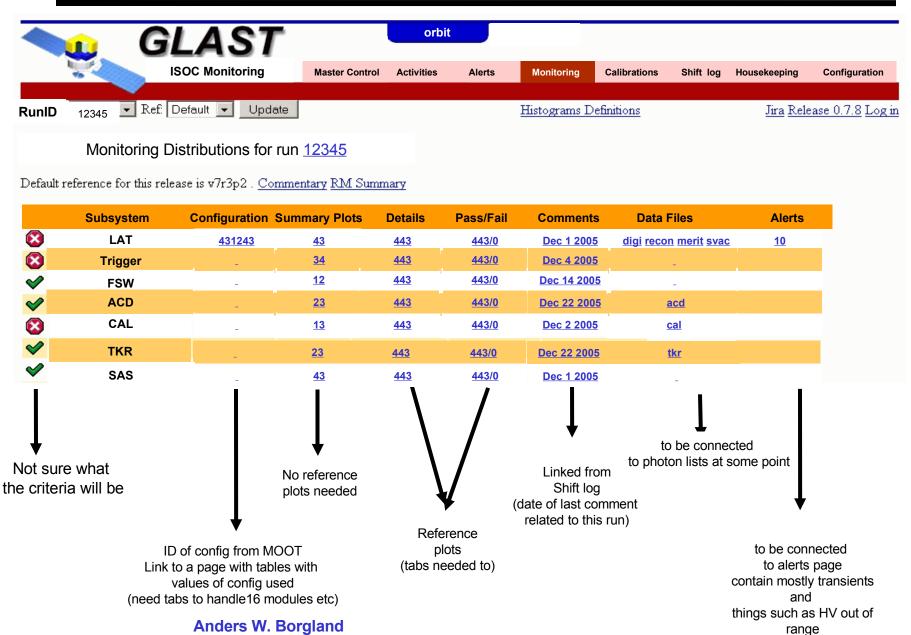

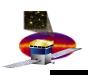

#### **Data Monitoring: Run Information**

Run Number Subsystem Configuration

0001 Summary plots LAT Key1

Summary plots LAT Key1
Detailed plots LAT Key1

Subsystem plots:

TRG related config info

KR TKR related config info

CAL related config info

ACD related config info

FSW related config info

TKR
CAL
ACD
FSW
DIAG

Links to histograms for individual subsystems

Links to (subsystem) configuration information

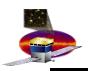

# **Data Monitoring: Summary/Detailed Plots**

Run: 0001 << TRG TKR CAL ACD FSW DIAG >>

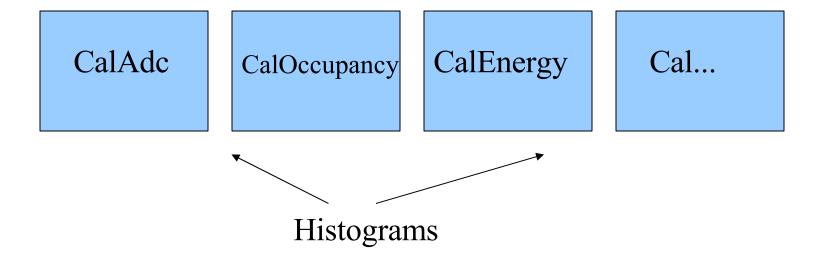

<< Previous

Next >>

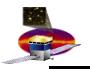

## **Data Monitoring: Subsystem Information**

CAL: Summary plots

Detailed plots: <u>CalDigi</u>: - <u>CalAdc</u>

- <u>CalDigiOccupancy</u>

<u>CalRecon</u>: - <u>CalXtalEnergy</u>

- CalXtalOccupancy

- CalTkrAlignment

CalCalibCts

**Thresholds** 

Links to configuration and calibration information